## **DAFTAR ISI**

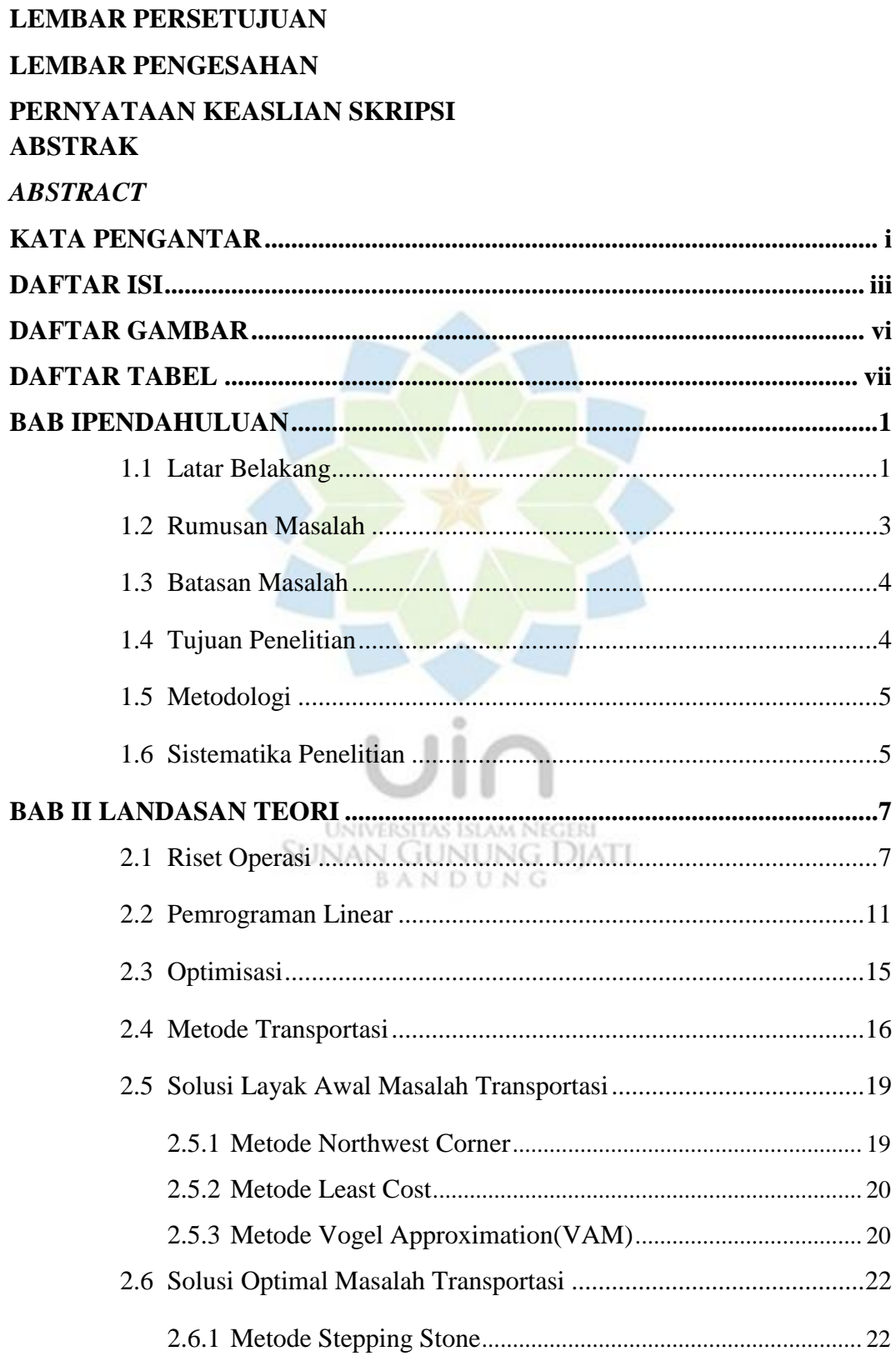

2.6.2 Metode *Modified Distribution*(MODI).................................... 25

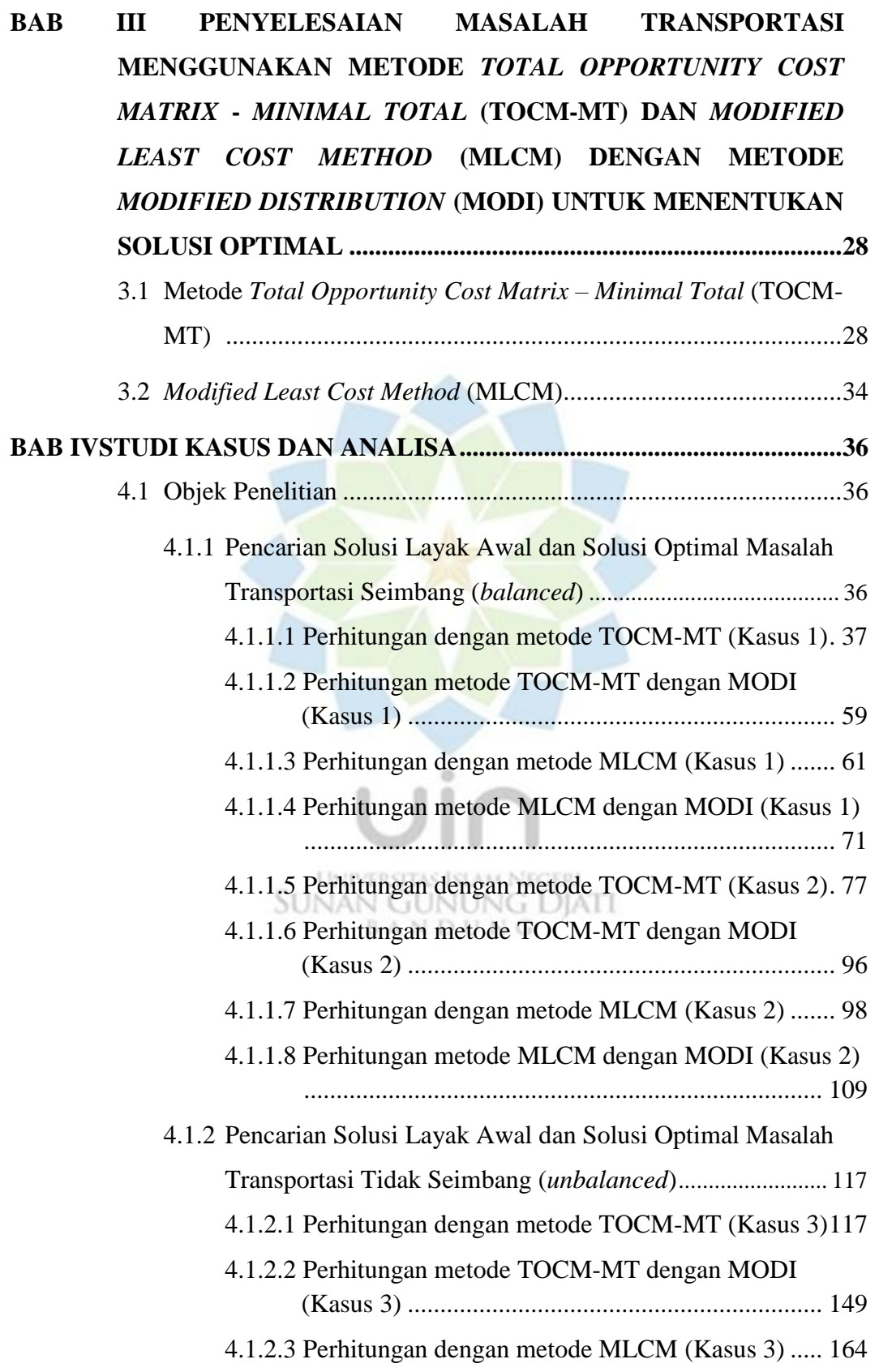

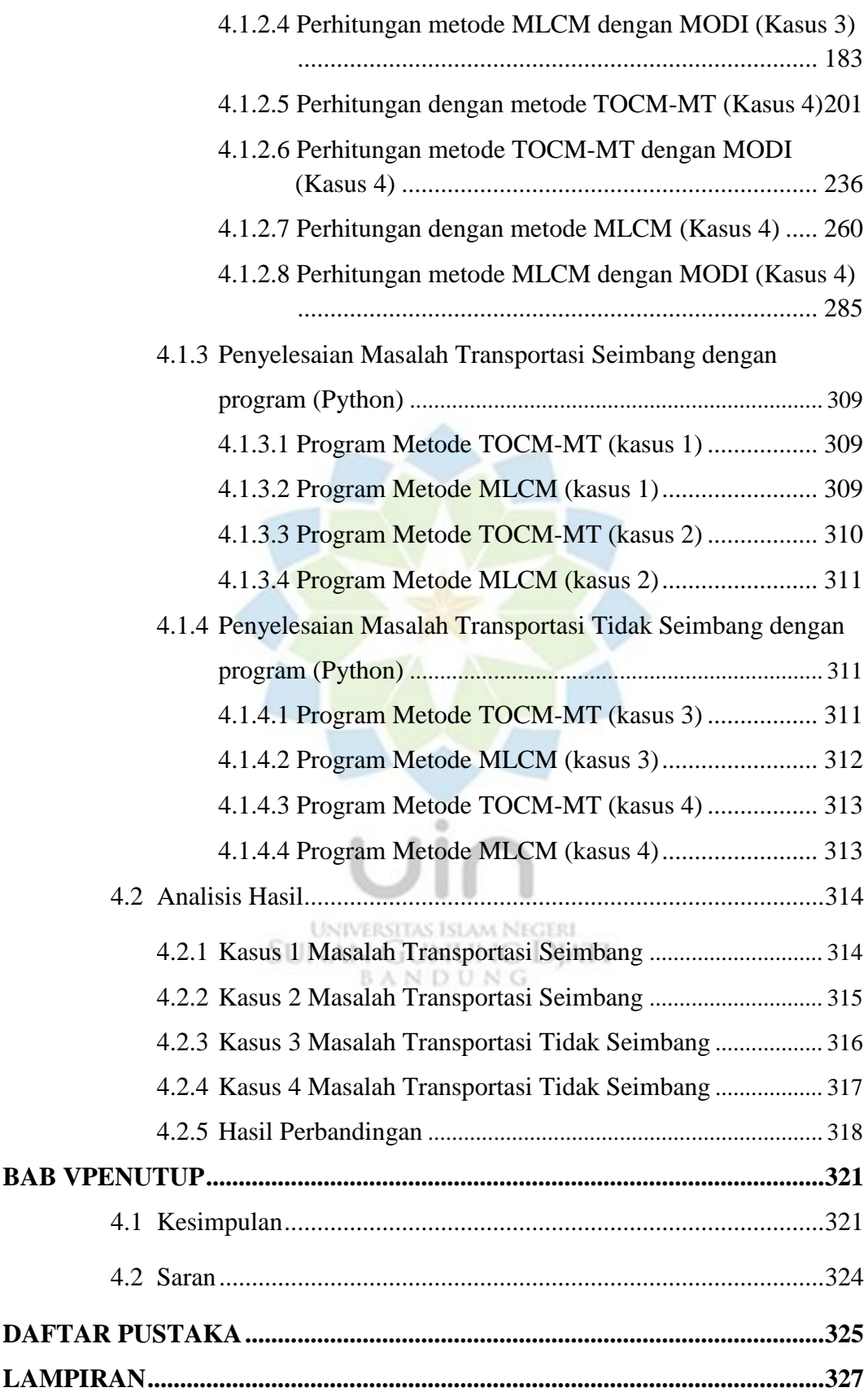

## **DAFTAR GAMBAR**

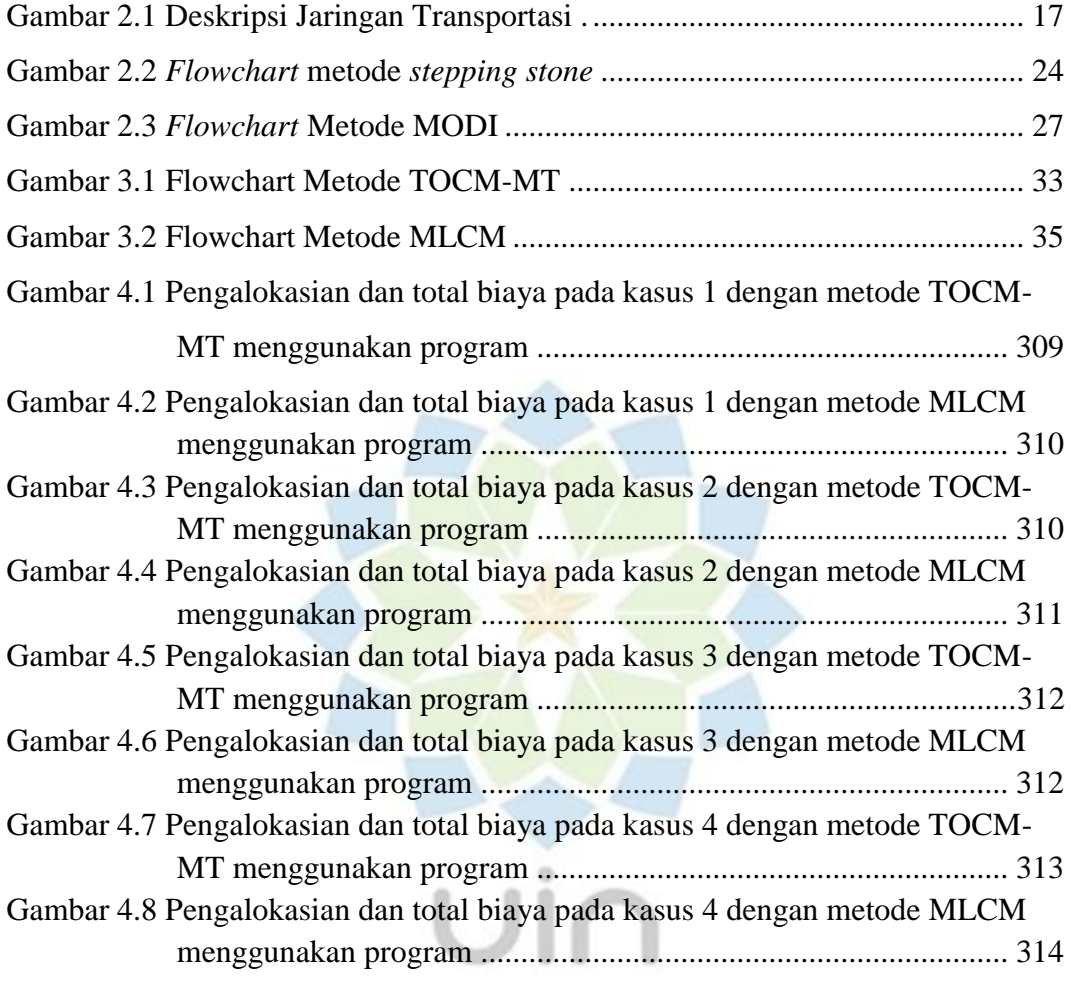

UNIVERSITAS ISLAM NEGERI<br>SUNAN GUNUNG DJATI<br>B A N D U N G

## **DAFTAR TABEL**

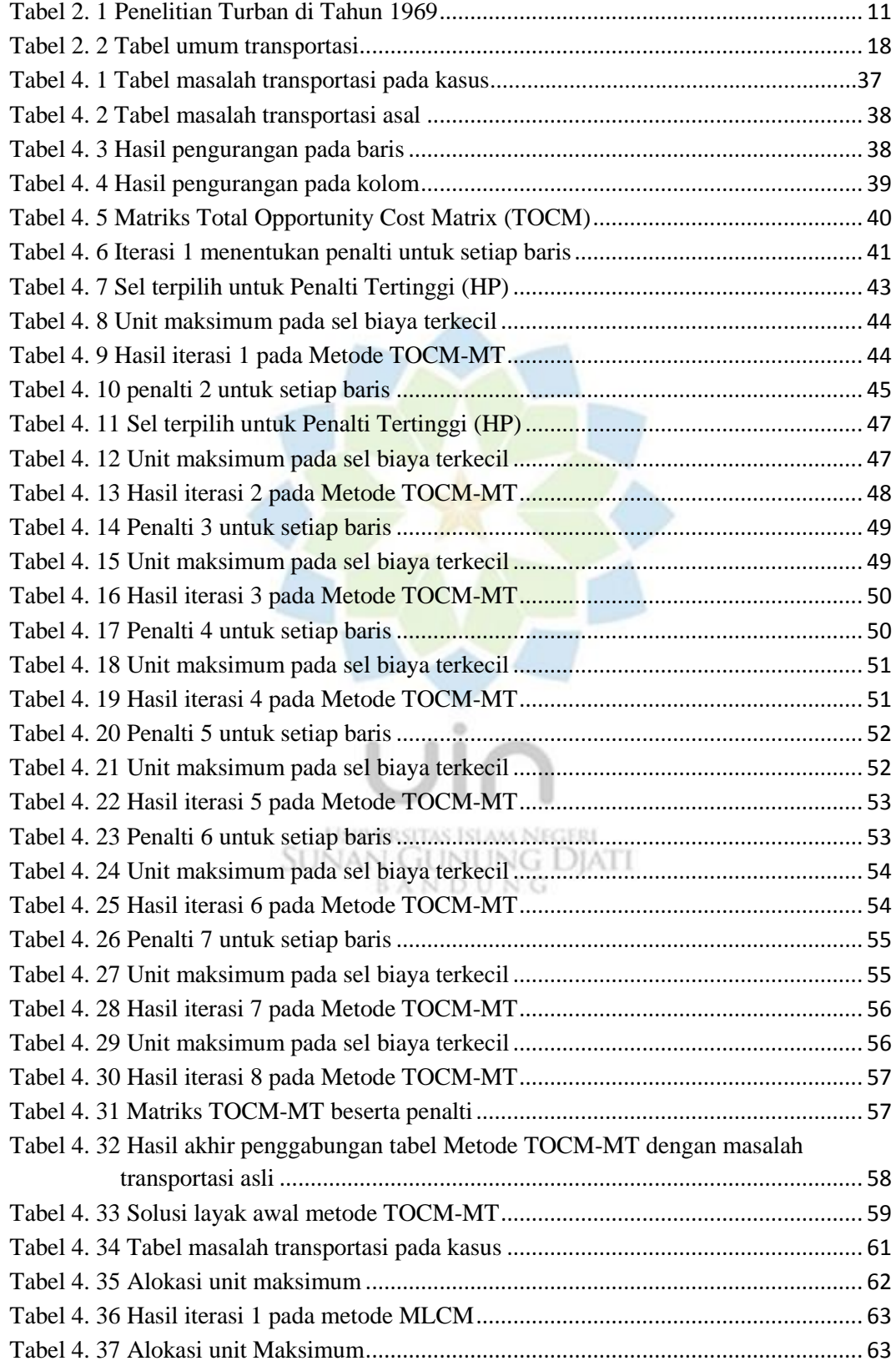

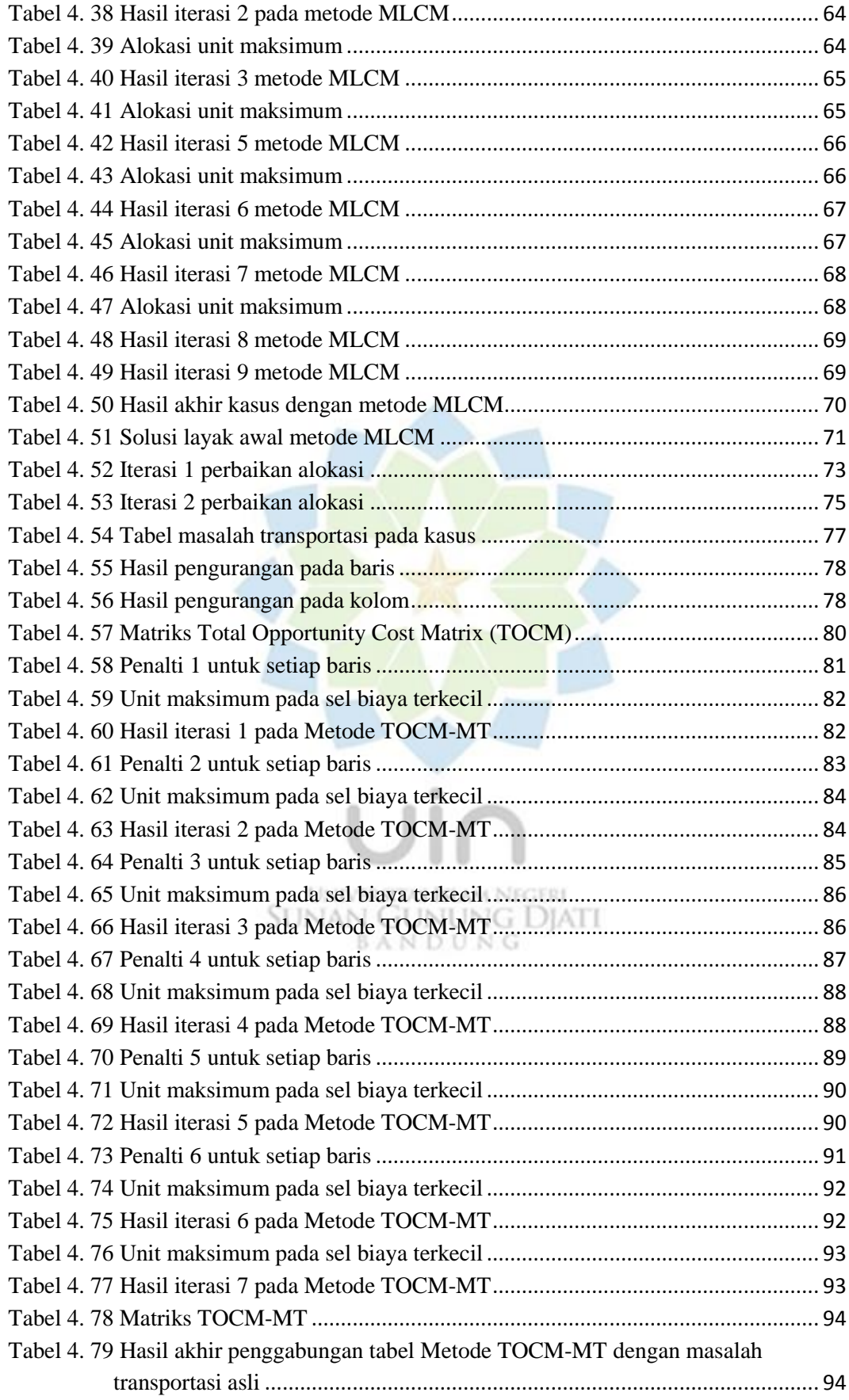

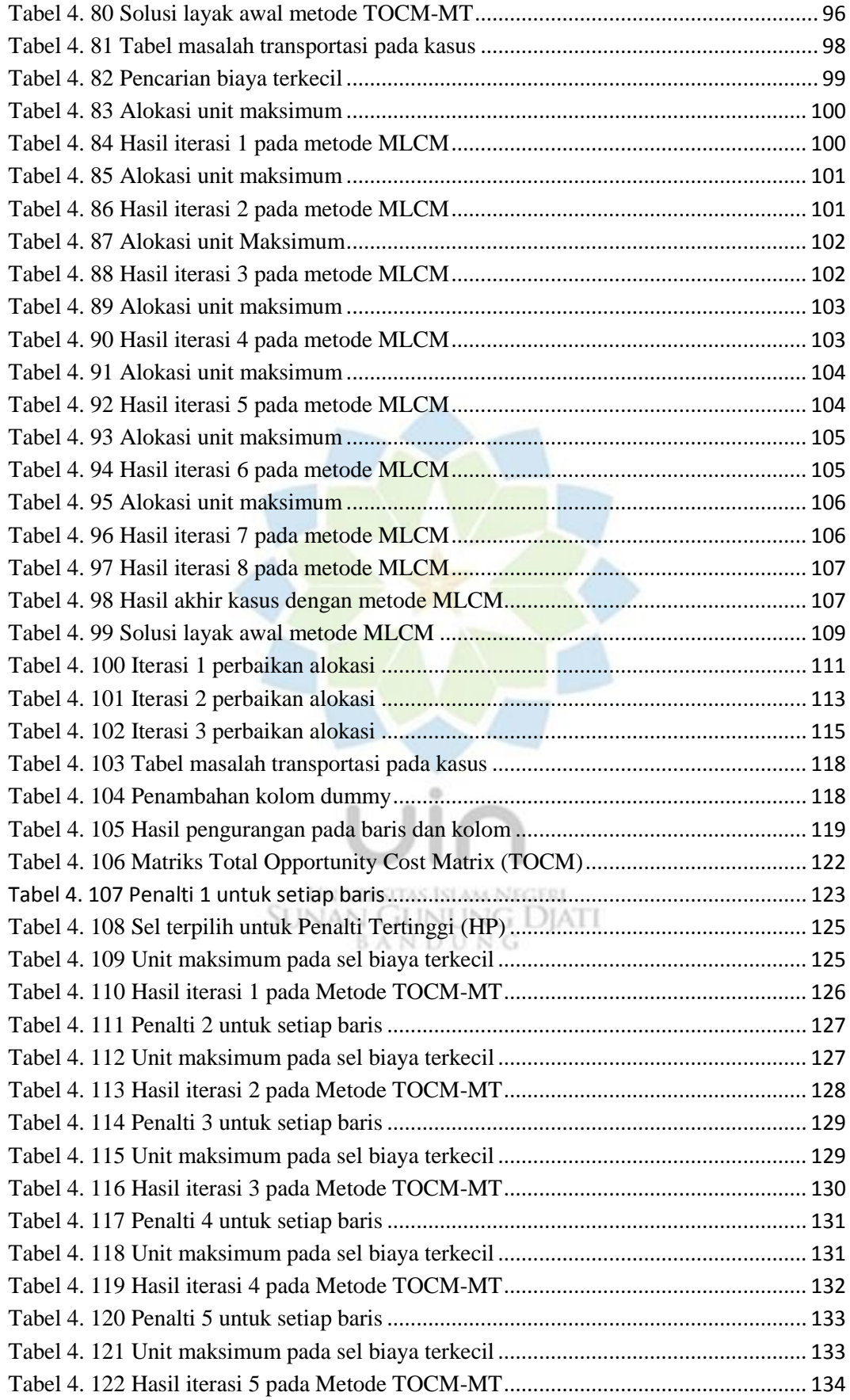

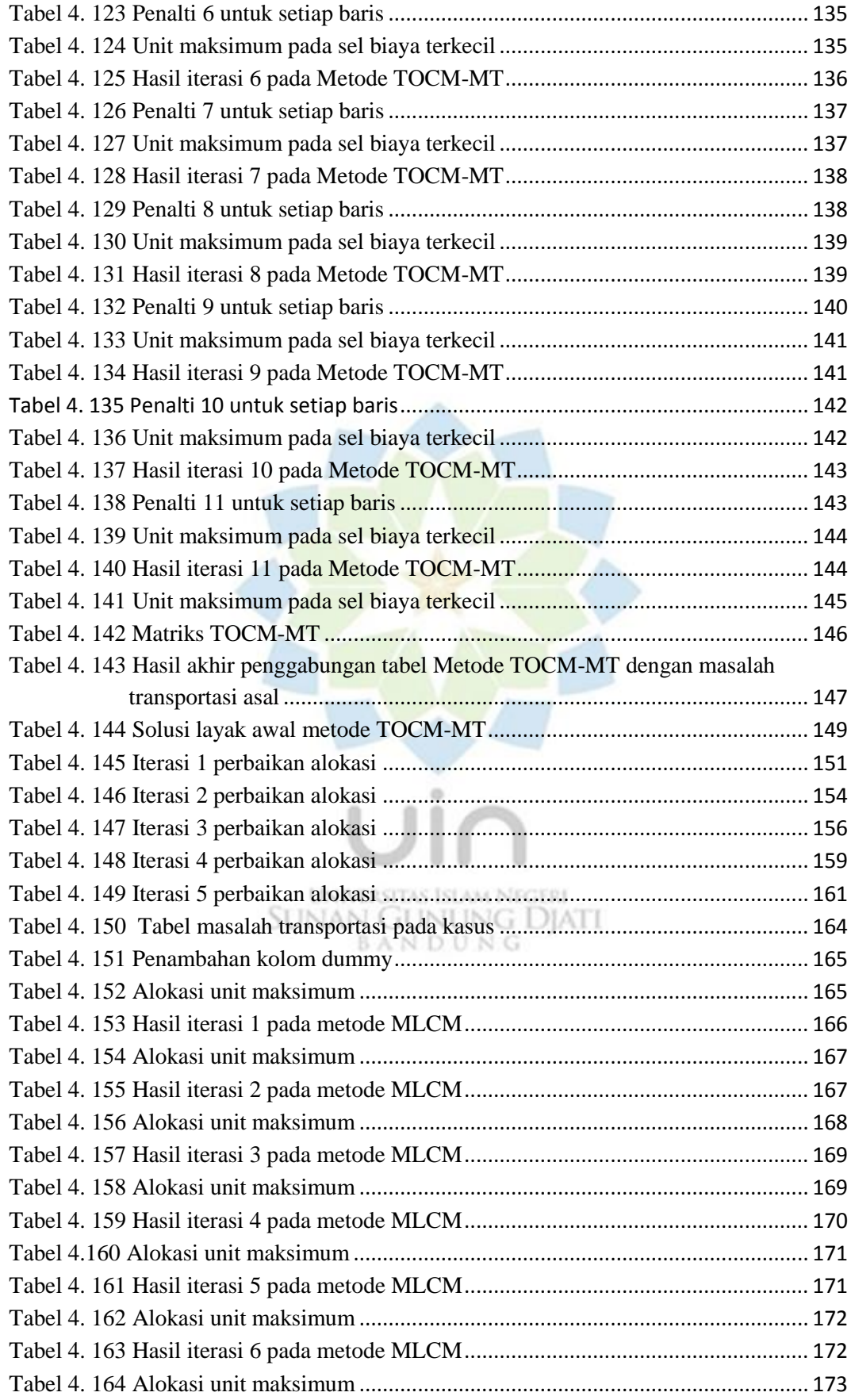

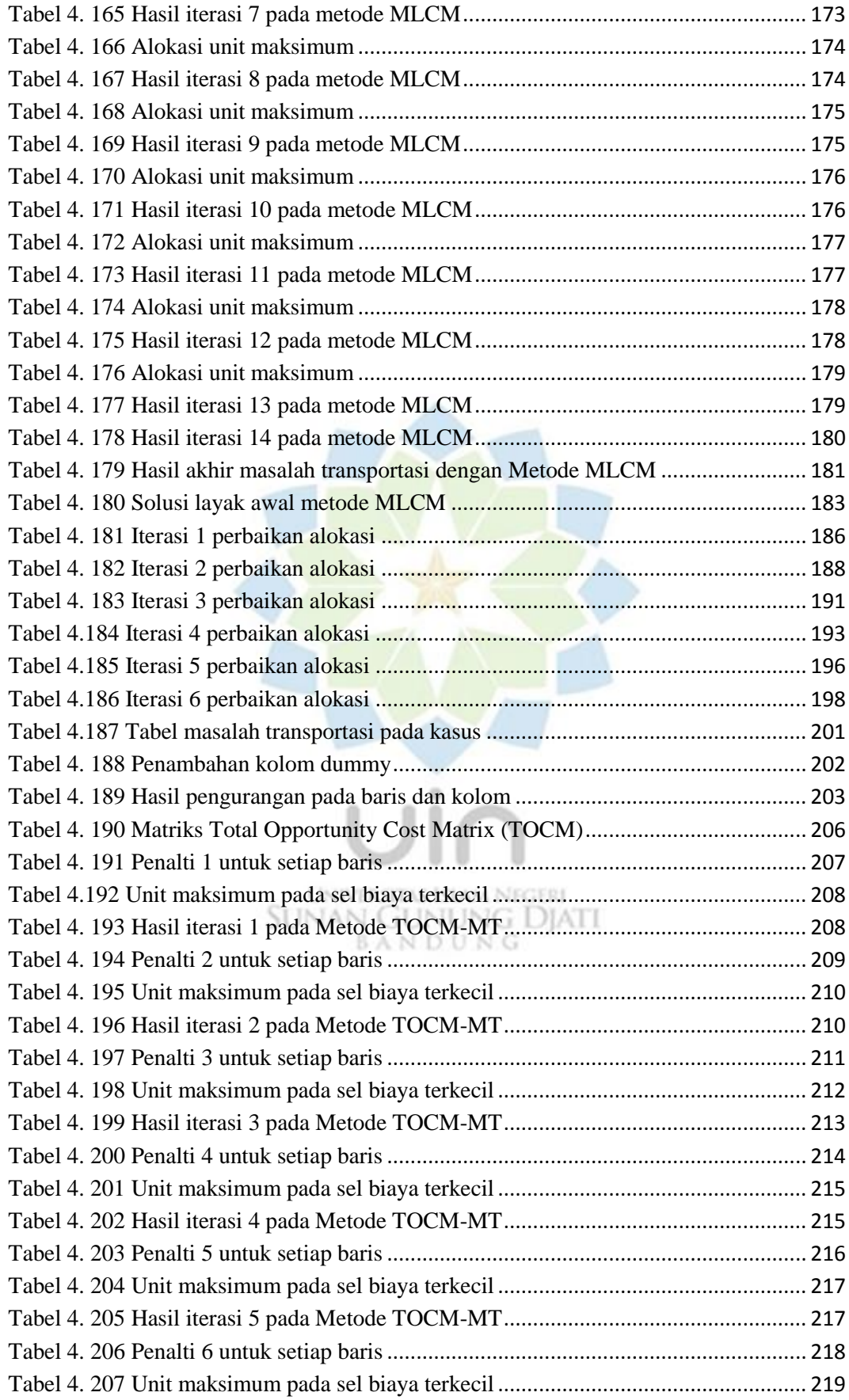

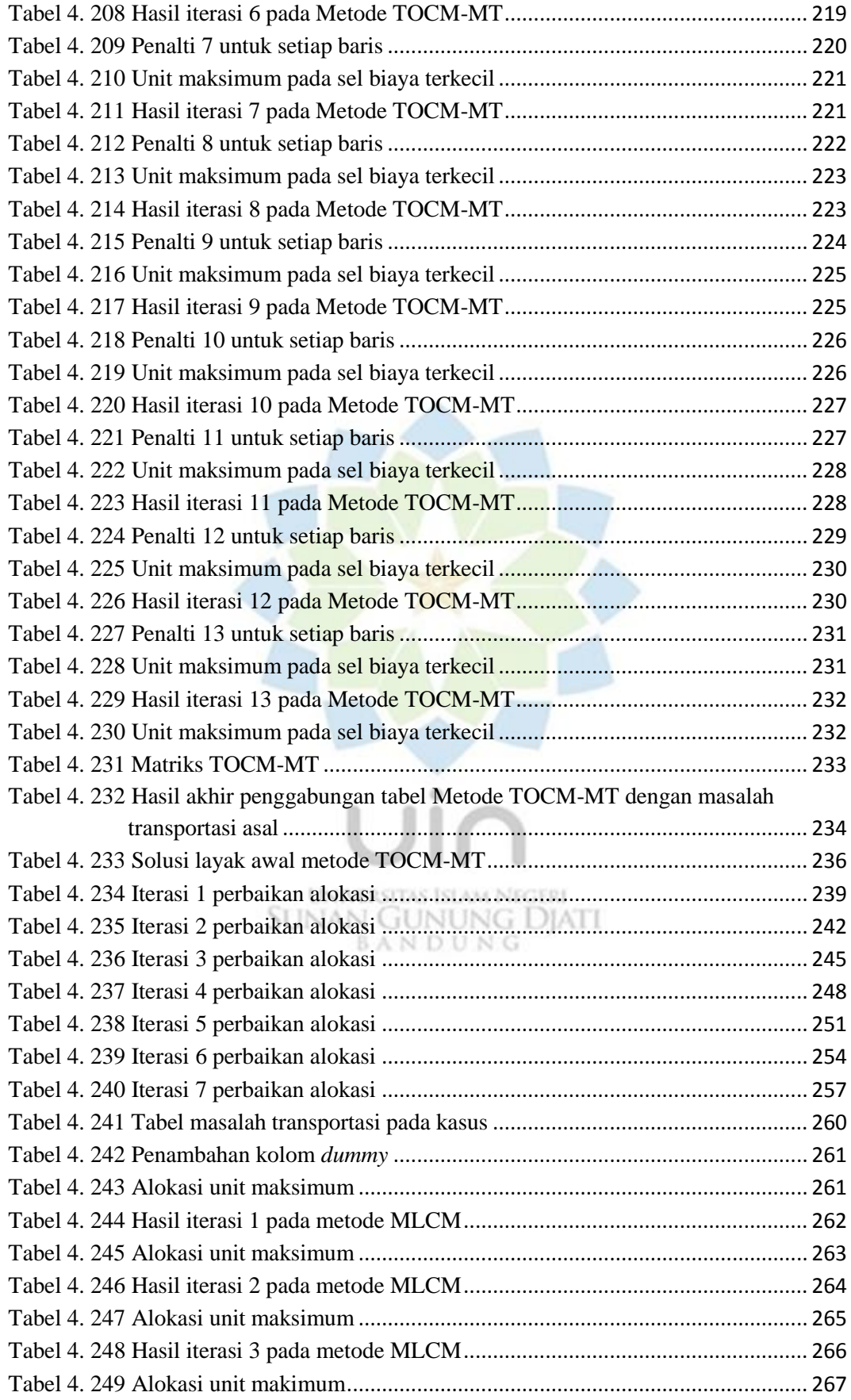

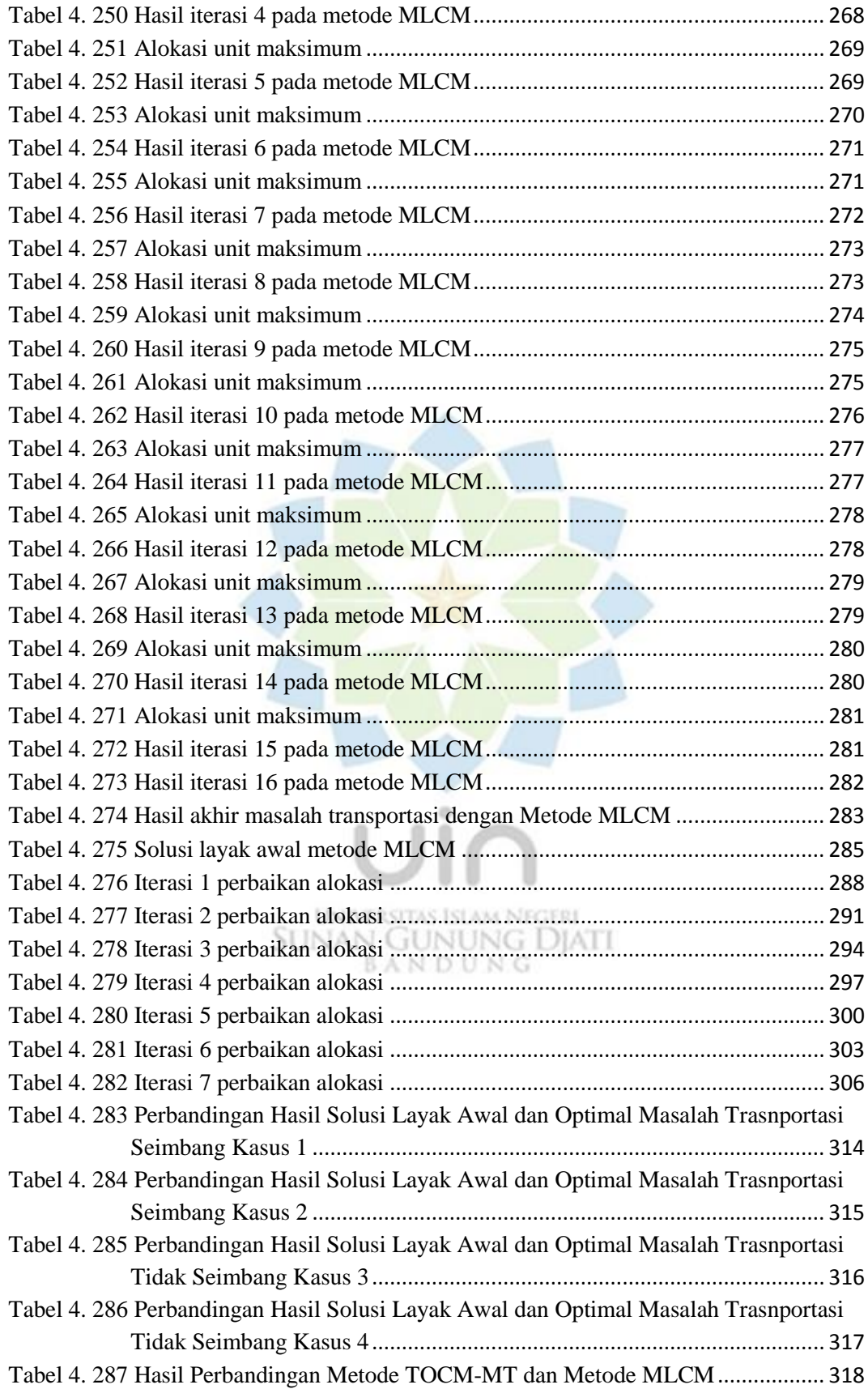

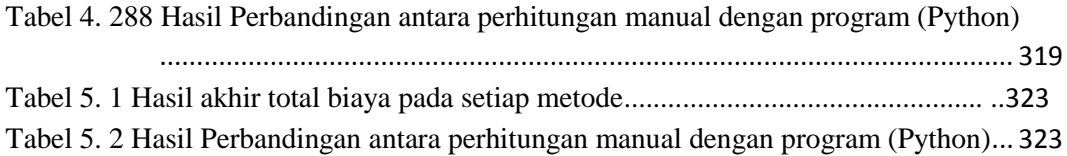

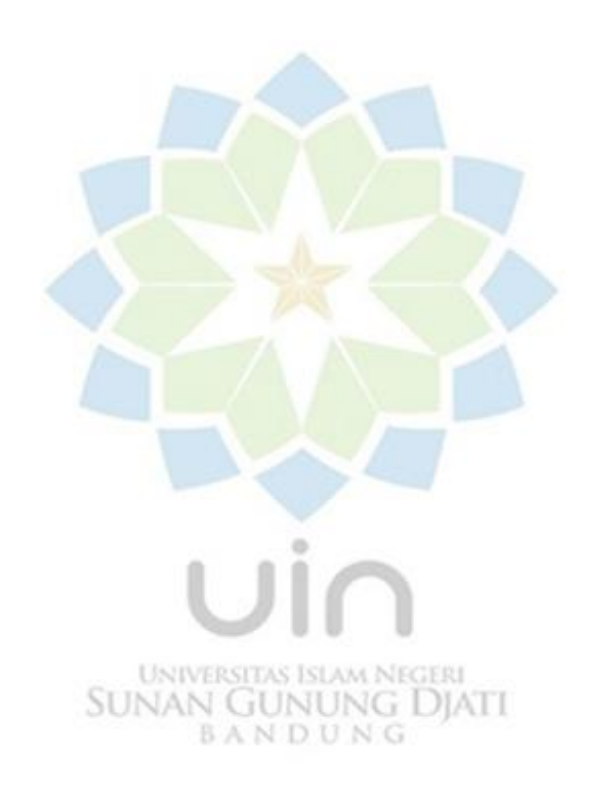